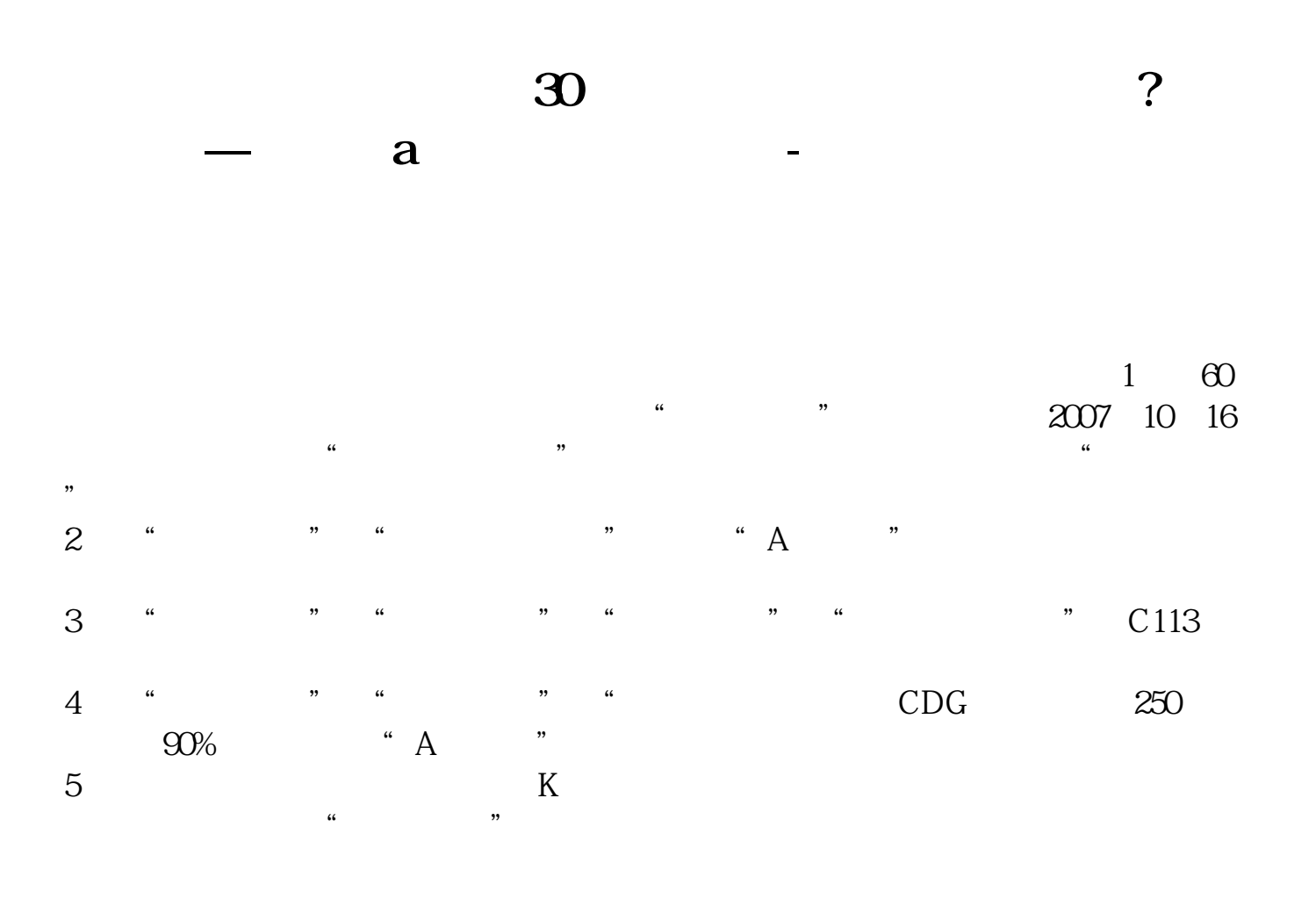

 $90%$  $123$ 

 $\frac{a}{m}$ ,  $\frac{b}{m}$ 

**三、你认为大盘跌到多少点才是最低?为什么?**

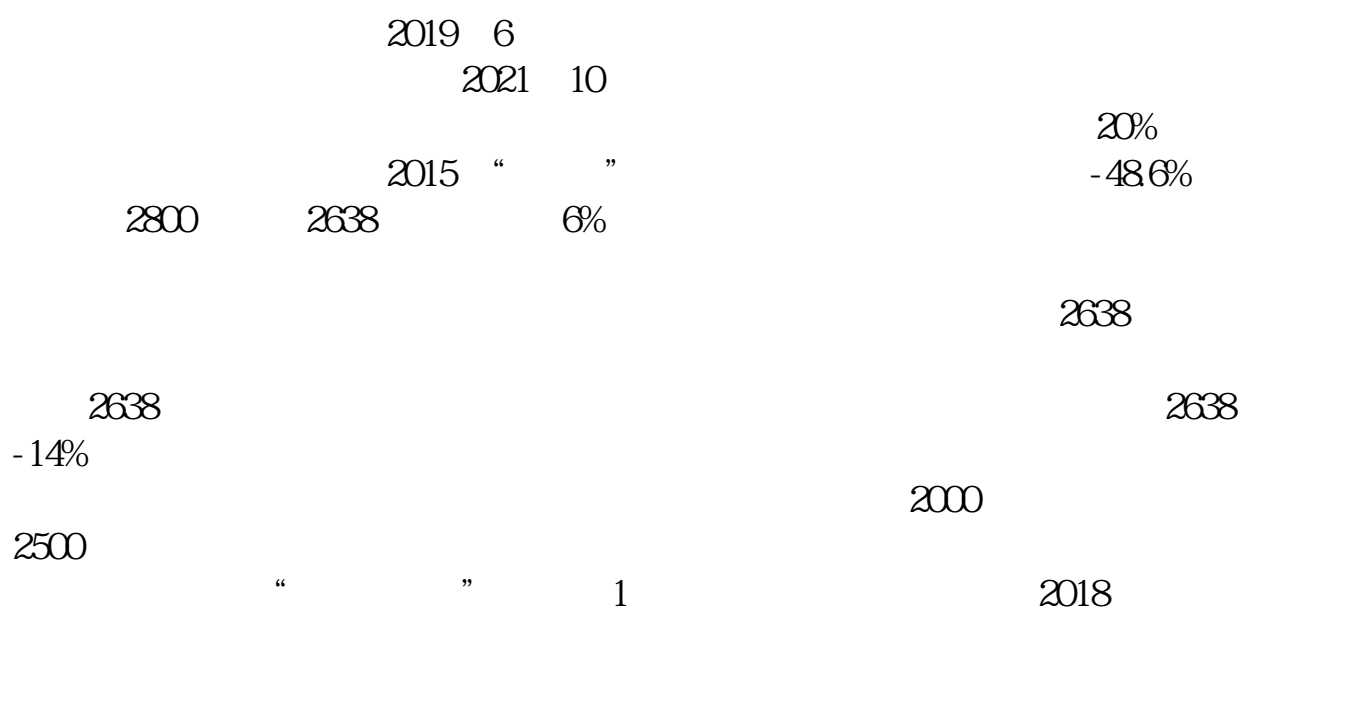

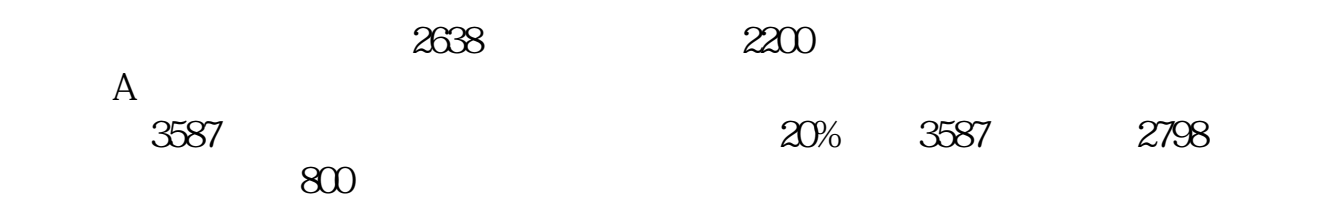

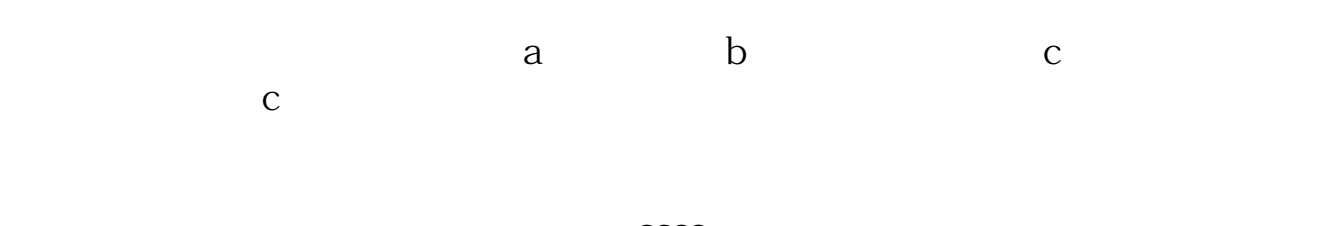

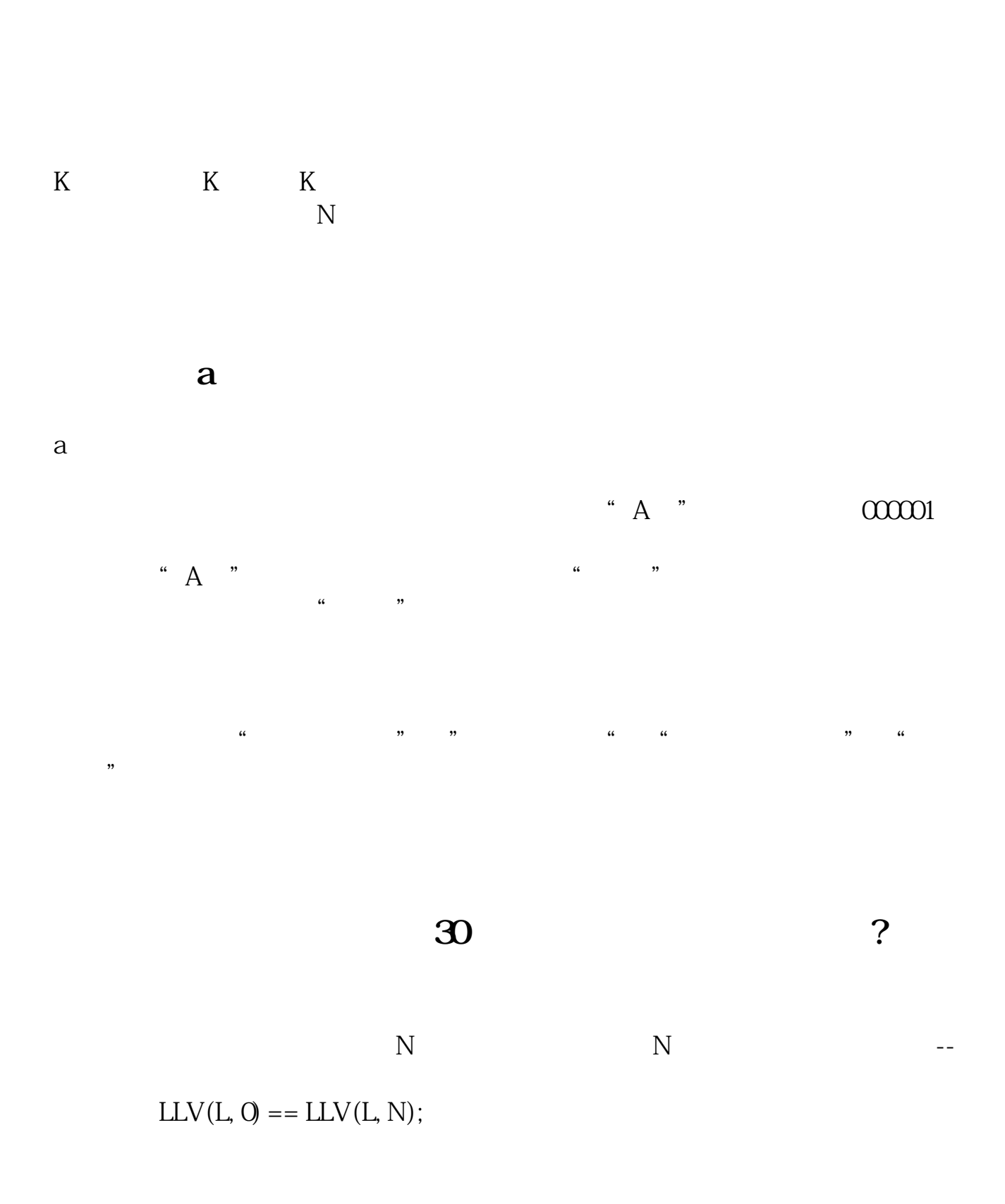

a .pdf<br>a .com  $\overline{a}$  $a$ 

http://www.83717878.com/read/25320431.html